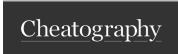

## i3 Window Manager Cheat Sheet by DarkRedITBrat via cheatography.com/204748/cs/43663/

## Preface

Throughout this guide, the Alt will be used to refer to the configured modifier. This is the *Alt* key (Mod1) by default, with *HWin* (Mod4) being a popular alternative.

| Basics      |                   |
|-------------|-------------------|
| Alt + Enter | open new terminal |
| Alt + j     | focus left        |
| Alt + k     | focus down        |
| Alt + 1     | focus up          |
| Alt +;      | focus right       |
| Alt + a     | focus parent      |
| Alt + Space | toggle focus mode |

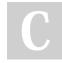

By DarkRedITBrat

cheatography.com/darkreditbrat/

Not published yet. Last updated 15th June, 2024. Page 1 of 1. Sponsored by CrosswordCheats.com
Learn to solve cryptic crosswords!

http://crosswordcheats.com